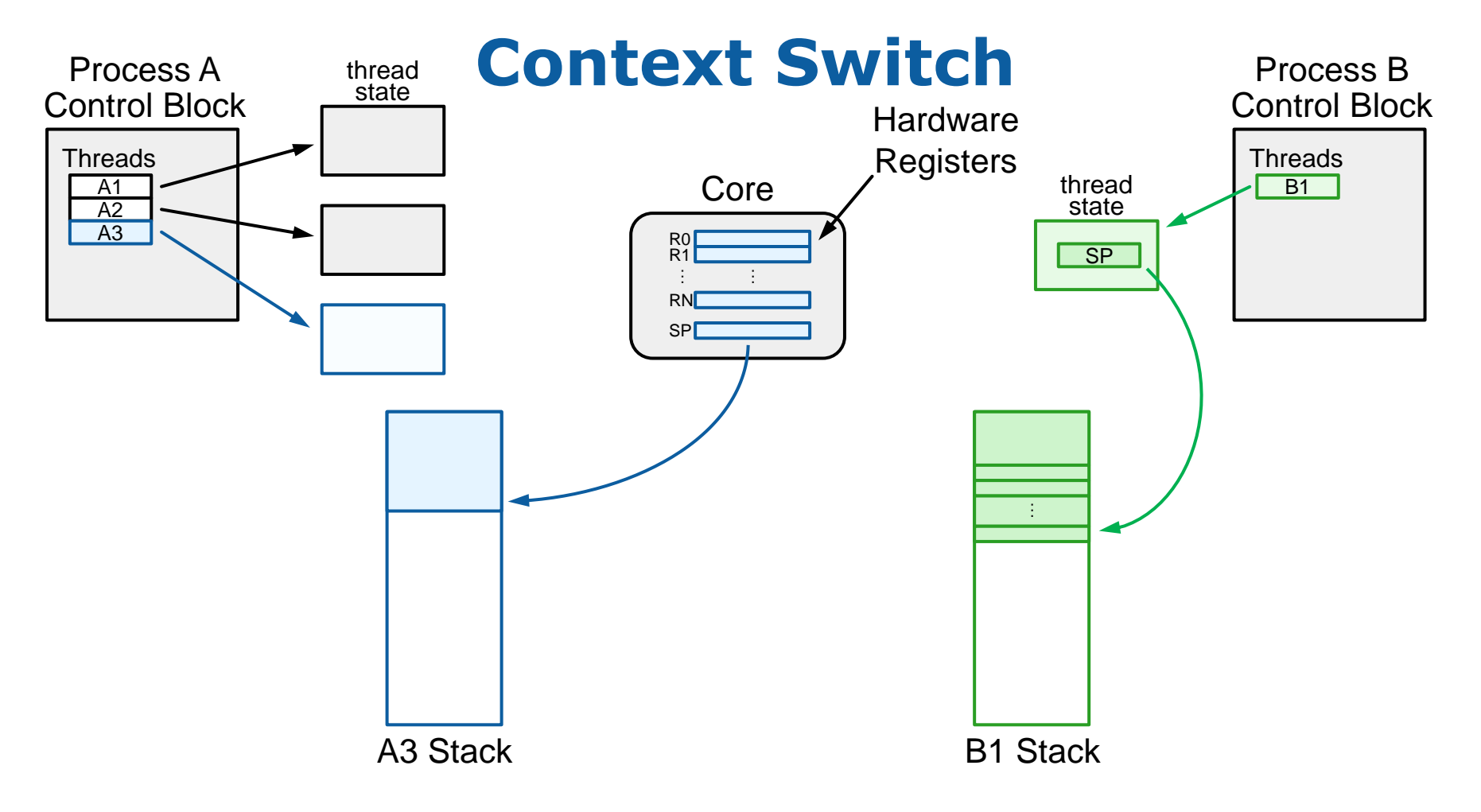

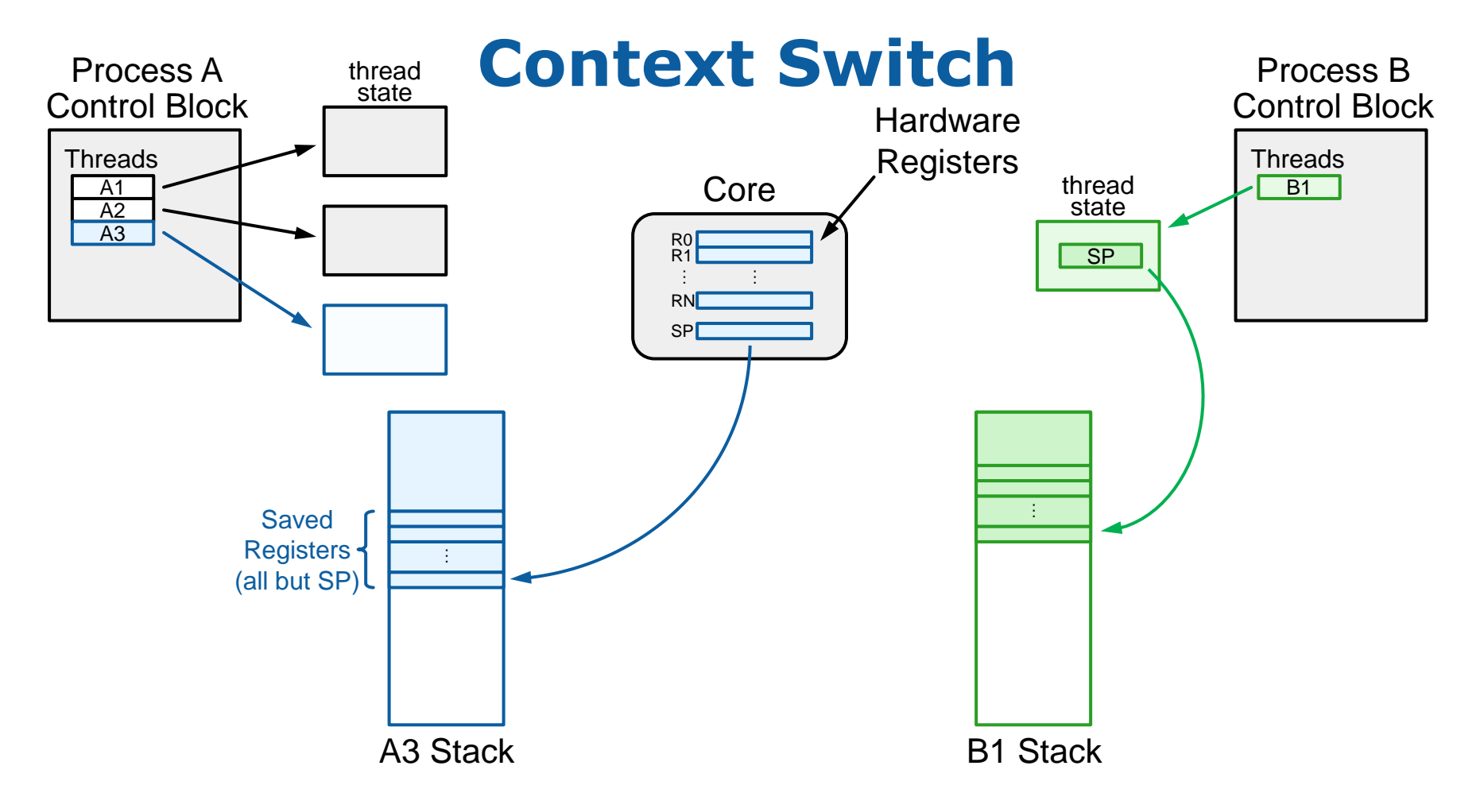

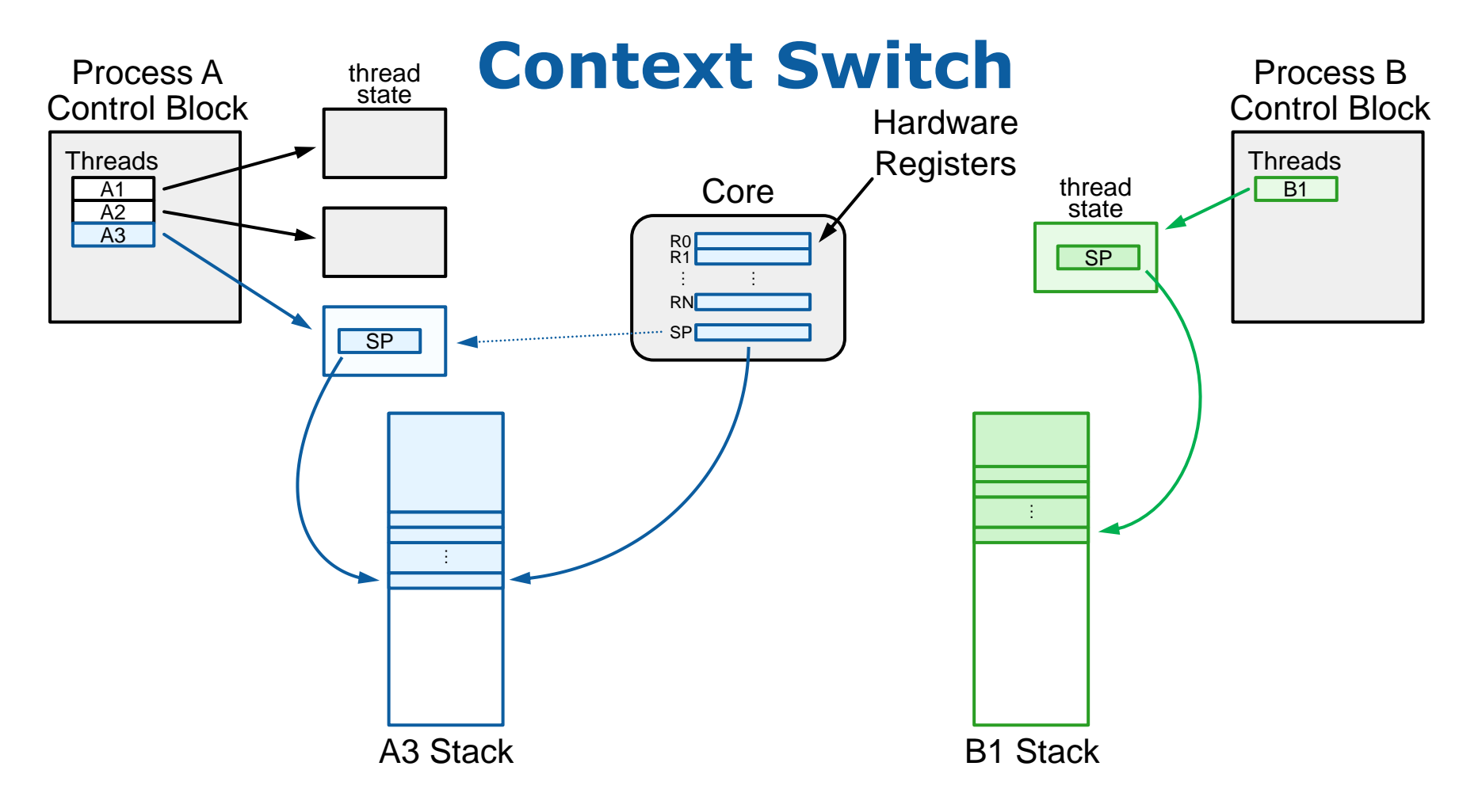

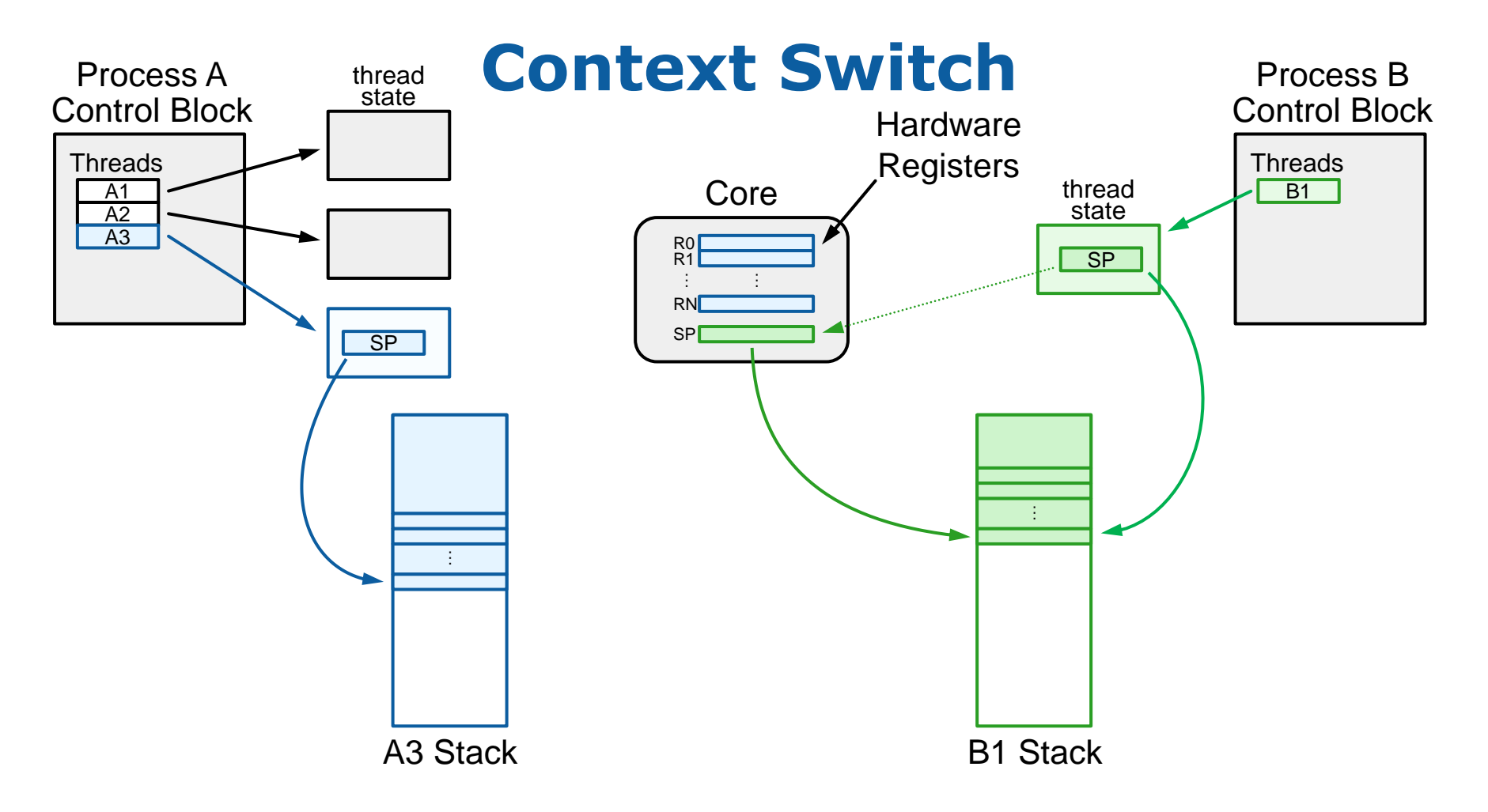

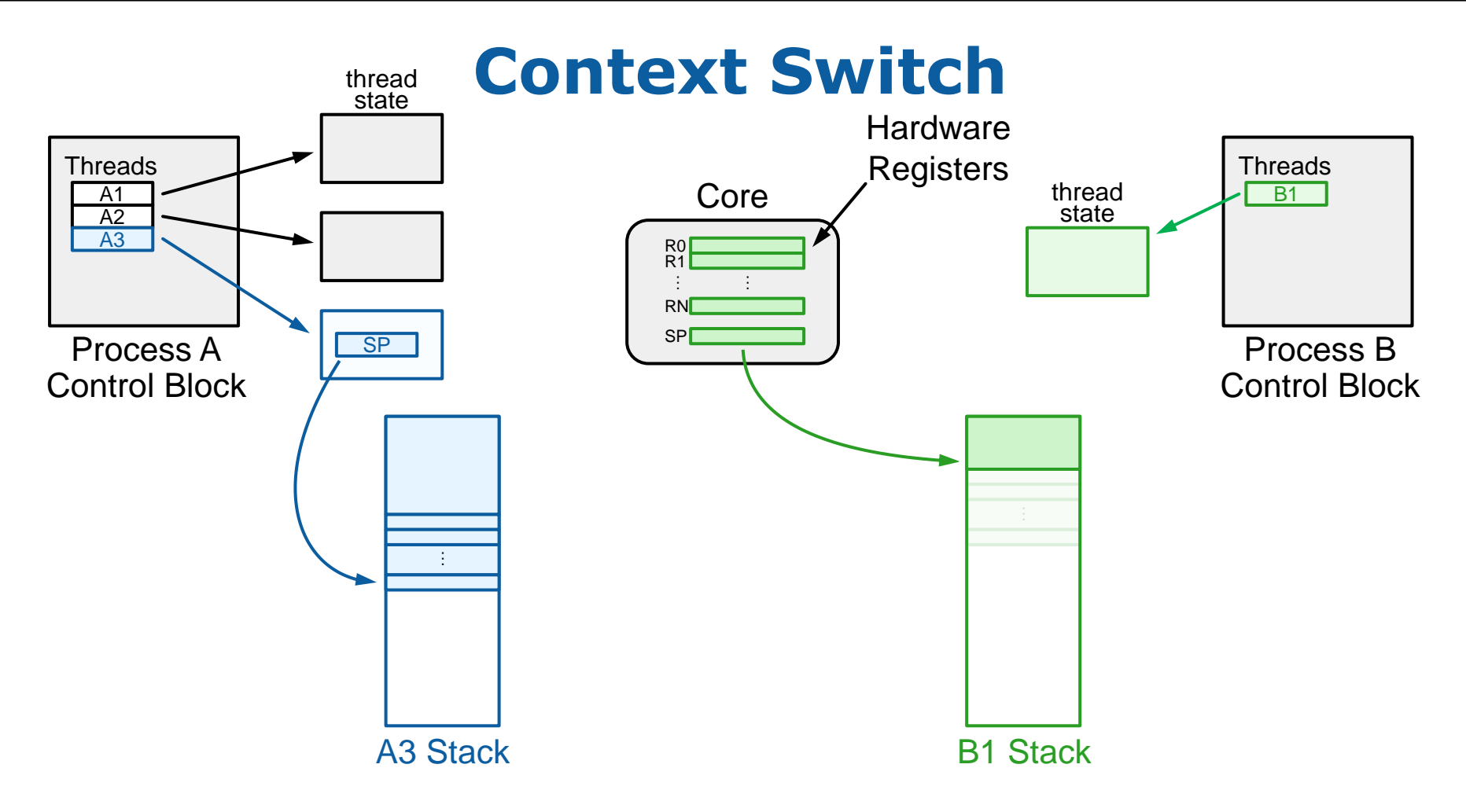

## **Linux Fork/Exec Example**

```
int pid = fork();
if (pid == 0) {
    execvp("ls", argv);
} else {
    waitpid(pid, &status, options);
};
                                       Child process
          Parent process
```
## **Windows Process Creation**

BOOL CreateProcess( LPCTSTR lpApplicationName, LPTSTR lpCommandLine, LPSECURITY\_ATTRIBUTES lpProcessAttributes, LPSECURITY\_ATTRIBUTES lpThreadAttributes, BOOL bInheritHandles, DWORD dwCreationFlags, LPVOID lpEnvironment, LPCTSTR lpCurrentDirectory, LPSTARTUPINFO lpStartupInfo, LPPROCESS\_INFORMATION lpProcessInformation );

WaitForSingleObject(lpProcessInformation->hProcess, INFINITE);